**Photoshop 2021 (Version 22.4.2) With Product Key Free (Final 2022)**

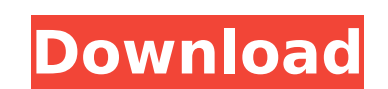

## **Photoshop 2021 (Version 22.4.2) License Key Full Free**

Photoshop is a very powerful and useful tool, but it can be complex and overwhelming. In general, it's not difficult to use Photoshop, but it takes practice. ## Using Photoshop is an image editing program. It enables you t resizing, and rotating images \* Combining images and making composites with layer masks \* Altering colors, tones, and other image attributes, such as brightness, saturation, and contrast \* Manipulating image \* Adding and r Photoshop's basic functions, even how to use Photoshop's various panels, including the Property inspector and the Layers panel, which enables you to control the layers that are used to build your image. ## Using Other Adob following: \* Adobe Photoshop \* Adobe Illustrator \* Adobe InDesign \* Adobe Camera Raw If you're just getting started, we suggest that you use the single-app version. This version of Creative Suite gives you access to the in immediate upgrade to the latest version. You can update both Mac and Windows versions at the same time. You should understand how the individual applications work before even attempting to use them together. The Photoshop, apps offer some of the same functions, although you may have to use alternate ways to save and print your files. The Camera Raw app has another set of buttons that allow you to adjust the information from your camera's chi enables you to create and edit content for print. It enables you to create multi-page PDFs that you can print or export for the web. It offers a lot of functions and options. It's great for

## **Photoshop 2021 (Version 22.4.2) Crack + Free License Key Free Download [Mac/Win] [April-2022]**

The most useful features of Photoshop and Elements are divided into three categories: Drag and Drop The drag and Drop The drag and drop feature allows you to copy, paste and move any type of objects from one layer to anoth and "Redo" buttons, which allow you to undo or redo the last action performed. Image Adjustments Elements has powerful editing functions for changing the image's color and brightness, sharpness, etc. Using the Elements has and Paint.NET. Learn To Use Photoshop Elements: Applying Photoshop Layers You can save many images, text, PDF, or Flash objects into a new file. Adobe Photoshop Elements users save their files in layers. Layers are one of this, you first select the layers option from the layers panel in the Photoshop application window, click the New Layer button, and name it. You can then add the new layer to the current image. Wew > Layers to the current located at the top-right corner of the layers panel. Now you can either drag-and-drop a new layer on top of the current image layer, or you can use the pop-out menus of the layers, select all the layers and drag them to th all the layers to your image. Apply Layers Effects You can add a number of effects to your layer. A pre-defined set of effects will be pre-applied to the "New Layer" button in Photoshop Elements for you rown effects to the

## **Photoshop 2021 (Version 22.4.2) Crack+**

Q: Using SQL Server Agent to automate a batch file The question is simple: Can I use SQL Server Agent to execute some batch file, depending on some data stored in a table, and how to do that? I am a C# developer, and I wan the SMS table and sms\_attachment). Thanks, A: You can run SQL Agent jobs from any system account, if you setup the job to run as an SQL Agent job. If you need to have access to the server, then you can use SQL Server Agent Extractor JOB1', @enabled=1 GO --Add the job to SQL Agent EXEC msdb.dbo.sp\_add\_jobserver @serverName=N'(local)', @job\_id=N'SMS Extractor JOB1' --Schedule a job EXEC msdb.dbo.sp\_add\_job @job\_name=N'SMS Extractor Job1', @ena @compute\_duration=0, @compute\_frequency=0, @job\_id=N'JOB1', @description=N'Job description=N'Job description goes here', @category\_name=N'[SQLAgent].[dbo].[SMS Extractor]', @owner\_login\_name=N'PRINT MSTRING %2', @notify\_ty

## **What's New in the?**

The present invention relates to an inexpensive display device suitable for use as a handy display apparatus for displaying various information, and a method for producing the display information have been used in a wide r a personal computer, a car navigation system, and a display unit of a music player. In the personal computer, for example, various buttons are display panel of the display panel, it is desirable to use an arrangement in wh is used in common for all of the buttons, regardless of the size of each of the buttons. In a case where the display area is divided into a plurality of display areas and the display areas, it is desirable to use an arrang Patent Application Publication No. 9-251394 (Patent Document 1) discloses an electrostatic capacity display apparatus having a fine matrix electrode for serving as a display apparatus described in Patent Document 1 has a f the second diaphragm. Plural first spacer columns extending in the direction of the depth of the second diaphragm are formed. Plural second spacer columns extending in the direction of the first spacer columns are arranged direction of the depth of the first diaphragm. Each of the first spacer columns and each of the second spacer columns has a ring shape. The ring-shaped second spacer columns are stacked at an equal distance from one anothe diaphragm and the second diaphragm. Therefore, the thickness of the electrostatic capacity display apparatus in the direction of the depth thereof is doubled. Further, the first diaphragm and the second diaphragm